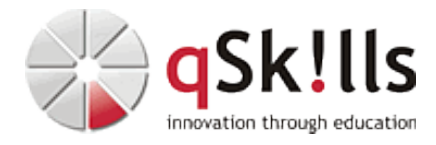

# *AW485 Authoring Visual Analytics Using Amazon QuickSight*

# **Kurzbeschreibung:**

In dem Kurs "Authoring Visual Analytics Using Amazon QuickSight" erhalten die Teilnehmer das notwendige Wissen, um eine Datenvisualisierungslösung mit Amazon QuickSight zu erstellen.

Das 2-tägige Training "Authoring Visual Analytics Using Amazon QuickSight" stellt die Funktionalitäten und die Nutzung von Amazon QuickSight vor. Mit dieser Visualisierungslösung lassen sich Daten leicht verständlich darstellen. Dazu durchsucht Amazon QuickSight interaktive Dashboards, stellt Frage in natürlicher Sprache oder sucht automatisch nach Mustern und Ausreißern mittels Machine Learning.

Sie lernen die Verbindung von Datenquellen, die Erstellung von Grafiken, die Gestaltung von Interaktivität sowie die Erstellung von Berechnungen kennen. Die Anwendung bewährter Sicherheitspraktiken für Analysen und die, in QuickSight, integrierten Funktionen für maschinelles Lernen werden ebenfalls vorgestellt.

Dieser Kurs setzt sich aus Präsentationen, Demonstrationen, Videos, Beurteilungen, Gruppenübungen sowie Praxisübungen zusammen.

## **Zielgruppe:**

- Data Analyst
- Business Analyst

### **Voraussetzungen:**

Die Teilnehmer sollten folgende Voraussetzungen erfüllen:

• Mindestens 1 Jahr Erfahrung in der Erstellung von visuellen Analysen.

Um an dem Kurs "Authoring Visual Analytics Using Amazon QuickSight" bei gSkills teilnehmen zu können, sollten Sie die folgenden AWS-Trainings besucht haben:

• "Data Analytics Fundamentals"

### **Sonstiges:**

**Dauer:** 2 Tage

**Preis:** 1250 Euro plus Mwst.

**Ziele:**

- Vorteile, Anwendungsfälle und Hauptfunktionen von Amazon QuickSight
- QuickSight-Dashboards entwerfen, erstellen und anpassen mit dem Ziel Daten zu visualisieren und Einblicke zu gewinnen
- Passende Visualisierungstypen auswählen und konfigurieren
- Analysen in Anwendungen einbetten
- Verbinden, Umwandeln und Aufbereiten von Daten für das Dashboard
- Erweiterte Datenberechnungen durchführen
- Sicherheitsmechanismen für Amazon QuickSight
- Implementierung von Machine Learning, um Anomalien zu erkennen und Prognosen durchzuführen
- Hauptfunktionen von QuickSight Q zur Optimierung der Dashboard-Nutzererfahrung

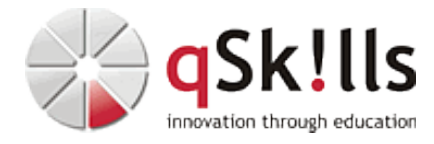

#### **Inhalte/Agenda:**

•

#### • **Tag 1**

- ♦ Modul 1: Einführung und Überblick über Amazon QuickSight
	- ◊ Einführung in Amazon QuickSight ♦
		- ◊ Warum Amazon QuickSight für die Datenvisualisierung verwenden?
- ◆ Modul 2: Erste Schritte mit Amazon QuickSight •
	- ◊ Interaktion mit Amazon QuickSight ♦
		- ◊ Laden von Daten in Amazon QuickSight
			- ◊ Visualisierung von Daten in Amazon QuickSight
			- ◊ Demonstration: Durchgang durch die Amazon QuickSight-Schnittstelle
			- ◊ Praxis-Übung: Erstellen Sie Ihr erstes Dashboard
- ◆ Modul 3: Verbessern und Hinzufügen von Interaktivität zu Ihrem Dashboard •
	- ◊ Verbessern Ihres Dashboards ♦
		- ◊ Demonstration: Optimieren der Größe, des Layouts und der Ästhetik eines Dashboards
		- ◊ Verbessern von Visualisierungen mit Interaktivität
		- ◊ Demonstration: Durchgehen der Dashboard-Interaktivitätsfunktionen
	- ◊ Praxis-Übung: Verbessern Ihres Dashboards
- ◊ ♦ Modul 4: Vorbereiten von Datensätzen für die Analyse •
	- ◊ Arbeiten mit Datasets ♦
		- ◊ Demonstration: Transformieren Sie Ihre Datensätze für die Analyse
		- ◊ Praxis-Übung: Vorbereiten von Daten für die Analyse
- ◆ Modul 5: Ausführen von erweiterten Datenberechnungen •
	- ◊ Daten mithilfe erweiterter Berechnungen transformieren ♦
		- ◊ Praxis-Übung: Ausführen von erweiterten Datenberechnungen
	- ◊ Aktivität: Entwerfen einer Visual Analytics-Lösung ◊
- ♦ •

#### **Tag 2**

•

- ♦ Modul 6: Überblick über Amazon QuickSight Sicherheit und Zugriffskontrolle
	- ◊ Überblick über die Sicherheit und Zugriffskontrolle von Amazon QuickSight ♦
	- ◊ Zugriffskontrolle auf Datensätze in Amazon QuickSight
	- ◊ Praxis-Übung: Implementierung der Zugriffskontrolle in Amazon QuickSight-Visualisierungen
- ◆ Modul 7: Erkundung der Möglichkeiten des maschinellen Lernens •
	- ◊ Einführung in die Erkenntnisse des maschinellen Lernens (ML) ♦
		- ◊ Abfrage natürlicher Sprache mit QuickSight Q
		- ◊ Demonstration: Verwenden von QuickSight Q
		- ◊ Praxis-Übung: Einsatz von maschinellem Lernen für die Erkennung von Anomalien und Vorhersagen
- ◆ Ubungsaufgaben am Ende des Tages •

◊

♦

- ◊ Datenquellen miteinander verbinden ♦
	- ◊ Ein Dashboard erstellen
		- ◊ Das Dashboard erweitern und Interaktivität hinzufügen
		- ◊ Erweiterte Datenberechnungen durchführen
			- ◊ Tools für maschinelles Lernen in das Dashboard integrieren